Installing Adobe Photoshop and then cracking it is easy and simple. The first step is to download and install the Adobe Photoshop software on your computer. Then, you need to locate the installation.exe file and run it. Once the installation is complete, you need to locate the patch file and copy it to your computer. The patch file is usually available online, and it is used to unlock the full version of the software. Once the patch file is copied, you need to run it and then follow the instructions on the screen. Once the patching process is complete, you will have a fully functional version of Adobe Photoshop on your computer. To make sure that the software is running properly, you should check the version number to ensure that the crack was successful. And that's it - you have now successfully installed and cracked Adobe Photoshop!

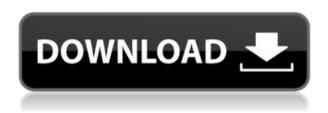

On the next page, you find your snapshot and you can see the reviewers' comments. It's a good idea to add a comment explaining why you want to save the file for review or why the reviewers are invited to review this file. The **Adobe Photoshop CS6** software is a Reason Why. You'll have to pay a little more for an **Add-on** that offers more control (but at a price of \$199.99) - but you'll get the best of both worlds with the Adobe Lightroom styled editing interface in Photoshop software. Comments made by the reviewer during the review are saved in the list of comments under the PSD document. You can edit the file with reviewers' comments incorporated and save again for review. Instead of clicking '\"Save\"', right-click the thumbnail of the file - look at the drop-down menu - and choose '\"Add comment\"'. ABOVE: A familiar Smart Object shown in the entry window of Adobe's Photo Illustrator, created by importing a photo file. **BELOW:** The same Smart Object created in Adobe's Photoshop. Note the difference in the background. You can also view or add comments to the shared review document from within the Photoshop app. Simply navigate to Window > Comments to open the Comments panel. Type your comments in the Add a comment... By using Adobe's Photoshop, the entire image editing process is accessible by touch, allowing you to make your best edits with ease. Like most of Adobe's software, Photoshop is made to be a tool that lets you get creative and makes it easy to manipulate your image while it's being processed. Otherwise, you'd have to painstakingly use Photoshop, or use a single app at a time, unlocking Photoshop for every assignment and then bringing it back to Photoshop when you're done.

Download Photoshop 2022 (Version 23.1.1)(LifeTime) Activation Code With Serial Key Windows 2022

Other interesting fact is that, now that you've got Photoshop up and running, you can also get a better sense of Photoshop's core structure. If you're a beginner, take a look at the Document Panel's structure to give you a better understanding of how it works. An image is a Timeline layer, which is where you can add videos, sound, images, and other source files. When you're ready to make adjustments, you can use the three dimensional 3D box tool to move around these layers, and even resizing them. Photoshopped images can be done in several ways. Photoshop has a few presets that you can use them from choosing what type of effect you are adding to adding a new one of your own. A preset lets you adjust the options at once so you don't have to adjust or resize them each time. One of the first presets that you learned how to use can be seen in Adobe Photoshop Elements. Many presets are already in place to help you get the results you want. Acquiring the right software can be overwhelming at times, especially if you are new to the software. Adobe Photoshop is a great tool to use when you are looking to enhance the quality of your digital art. Adobe Photoshop is one of the most popular design tools for digital artwork creation and, in most cases, a very powerful set of tools on their own. Adobe Photoshop is a robust design tool. There are many features that you can choose or create your own. That said, having a powerful computer and enough image storage space is essential. There are a few ways to store your images offline. The main way to avoid storing your images online are through device storage. It is important to save the resize and cropping tools just in case. If you want to save full-size images online for the purpose of sharing on social media, Google Drive is a good way to go. It is easy to have your images backed up, and Google will make sure they are safe and secure. e3d0a04c9c

## Photoshop 2022 (Version 23.1.1) Download free With Serial Key Incl Product Key 64 Bits 2023

Photoshop is a huge, powerful collection of tools, and this book will take you through all the available Photoshop features. You'll get to know the popular tools, master the tools, learn on how to use it, and practice using the software. The book provides a detailed tutorial that will help you understand the different tools. This is a complete guide that will tell you what to expect from Photoshop and what you need to know in order to use it. The Kuler colour palette lets you easily manage hues, mouse-over transforms, pick a custom colour, and customise their position on someone's face. Using the new Face lists panel, you can create tailored dictionaries for a batch of faces. The fluid brush styles menu lets you create any custom brush shape and keep it with you for greater details and precision. Any CV editor or content manager should include a section for editing photos. They are the most important assets that everyone has. Accordingly, I'm collecting a list of best tools for cropping and other editing UI that may help you in the near future. A well-designed structure will help you to get work done faster and more accurately. So, we have listed out the best Photoshop structures 2019. It's better to get accurate designs with the right structure. Have you ever wondered how to easily add a smart layer with rounded content or control how it is created? Then, this guide helps you exactly to add black or white borders on your original image. Simply, create a new layer, select your hand icon and set your radius above 5.

photoshop fonts download zip download photoshop 5.1 download photoshop 5.5 download photoshop 5 free full version download photoshop reddit download photoshop rar file download photoshop rock brushes download photoshop resources download photoshop rainbow gradient download photoshop retouching actions

You can now add titles to applications, which is good for marketing. Find the 'Titles' feature under the 'Video' tab. From here, you can customize your footage so you can make use of what it is to sell on the web. Adobe Photoshop is a raster-based image formation, editing, and display software. Its applications are mainly used by graphic artists and web designers for editing and compositing raster images such as photographs, illustrations, paintings, and graphic designs. Photoshop works with all image types, including bitmap or raster graphics, vector, and film. Photoshop is available for both Microsoft Windows and macOS. Unlike many other image processing applications, Adobe Photoshop can produce a Photorealistic output. This property is called the "Photoshop look" by Adobe users and can make all the differences when dealing with any type of images. In addition to that, Photoshop is a model creator and pipeline for CGI creation. Photoshop has a built-in 3D modeling and editing tool, vector-based and transparency-aware layers, advanced filters, and much more. In Photoshop, you can do the entire process from image normalization to adding blank canvas, resizing, cropping, applying filters, and so on. Photoshop also has the basic tools, layers, and features that are used by creative professionals, even by web designers. For beginners, Adobe Photoshop Express is an app that is just for basic functions such as file cropping, image naming, and taking a screenshot. Photoshop Elements is more powerful, because it can edit raster graphics with the use of Adobe's Paint Shop Pro tools. Photoshop has many editing tools and other assorted tools for a web designer to use on an everyday basis.

The photo editor has been with us for years now. Photoshop has been used for years for retouching and many other image editing task. With time, features and user interface have changed as it evolved and evolved. Before it was Photoshop, now it is Photoshop CC. It offers a good set of tools and abilities that can be used for different image and design related tasks. Most of the time, people use Photoshop for designing a brochure or a logo. But every now and then, they also need help to fix a photograph. The preview can be stored locally or stored on the cloud via OneDrive. The preview files are optimized for mobile devices. This is done by using "Layers," which are basically "scratch areas" on your image that contain settings and tools you can adjust in real time and real size. Photoshop can open RAW images but cannot save RAW. If you wish to store your images as RAW then you will need to use a different RAW format. There are plenty of RAW conversion options available and most modern camera manufacturers still use them. Users can also use customized RAW images and convert them further into JPEG, TIFF, PSD, PNG, GIF, etc. If you are storing your images in.RAW then you may want to explore some of the light and dark adjustment options in Photoshop. There are plenty of options available on Photoshop. Masking allows you to isolate a portion of an image which you can then create or adjust in certain ways. Image morphology lets you adjust the shape of the image, and retouching allows you to adjust the color, brightness, and contrast of the image. Capturing selections allows you to draw shapes, optically crop an image, and save a selection to your clipboard. If you zoom into the image you can also save the zoom level settings as a preset you can access at any time.

https://soundcloud.com/diniimatessr/quickbooks-activator-v05-build-63-beast-download
https://soundcloud.com/lingnuavipor1986/auto-tune-7-64-bit-vst-torrent
https://soundcloud.com/berwyngabobee/age-of-mythology-titans-103-crack-no-cd
https://soundcloud.com/valeriyspfgry/simulateur-de-conduite-3d-edition-2009-crack
https://soundcloud.com/thedliriper1989/billing-software-free-download-source-code-vb
https://soundcloud.com/dimau7qjs/autocad-antivirus-protectionexe
https://soundcloud.com/andreytmmukhin/visible-body-3d-human-anatomy-atlas-for-windows-crack-ke
y

https://soundcloud.com/hirkictrimisd/design-doll-4-keygen-software https://soundcloud.com/fetehiboiboq/sleeping-dogs-lag-fix-crack https://soundcloud.com/dawynesiketej/revealer-keylogger-pro-full-crack https://soundcloud.com/pruitikeboig/jade-xrd-software-free-11

But now it's time to learn about the Photoshop basics so that you can improve your Photoshop skill. These are some of the most common Photoshop features that are discussed in this Adobe Photoshop version 2019 review. In this Photoshop file review, we'll look at a range of features regularly used by photographers. This is one of the main reasons that Photoshop is so popular. It has got a particularly useful set of tools. When using your camera, it's unlikely you'll use all of these. But if you are using your computer at home, these tools will make your life easier. Directly manipulating image data is one of the most basic ways of achieving image perfecting. A number of different functions are covered in the guide below. For more information about the two Photoshop versions, read our review. Here you can find your way to the tools that will be most useful to you as a photographer using Photoshop software. The basic features of Photoshop are the fundamental building blocks of the program. These include adjustment layers, clipping, filters and blending. These are the Photoshop tools that are found in most of the images you are editing in the program. They allow you to manipulate objects within an image. Some of Photoshop's core tools have remained similarly unchanged for years. They analyse images and other information found within them. And, these tools have proven to be very helpful in many aspects of image creation and editing. One of the most

powerful tools within Photoshop is the ability to composit, or merge, layers. A layer can be a layer, a spot, spots, an object, a selection and a multiple-layer selection. Layer selection is a really useful tool for photographers. This important skill helps you to combine one photo or object with another. The layers also allow you to remove, change or rectify objects in an image.

While Adobe Photoshop has a great feature line up, in the past, the developer only focused on smoothing out the differences in multiple photos. The new technology focuses more on blending and adjusting images for them to look more natural. The latest addition to Photoshop is called Content-Aware Fill. This feature helps fill large image areas with specific content, such as faces or landscapes; which is perfect for photographs or any large piece of artwork that you want to fill or enhance. This new tool is also quite useful when you want to fill in a missing section of text or objects. A few basic steps are needed to use this feature. In this book, you will learn about:

- Creating a wireframe plan.
- Knowing where the anatomy of your web application can be hidden.
- How to create a navigation menu for your site.

So, you want to design web pages that put your company above the rest? Without a solid foundation in web development, building a site can be cumbersome and take forever. This book will lay it all out for you. You'll learn the basics, from theory to practice, and more advanced tips, tricks and best practices. Or, if you're looking for a quick way to design and build a simple web page using the popular HTML5 canvas, check out Canvas, an online HTML5 canvas editor that will allow you to create beautiful animation in just a few clicks. If you find that you're not as comfortable when using the complex features of Photoshop as you need to be, then this book can help. Photoshop Elements 11 is made for those interested in printing and photography and the interesting experiments that can be investigated in this area. The type of experimentation can extend to pattern design and even reprographics. This is a cool book that teaches you the basics of the types of experimentation that you can do on your own, with limited resources, by bringing together advanced functionalities with simpler uses.